## **Creating and Submitting a Lab Report**

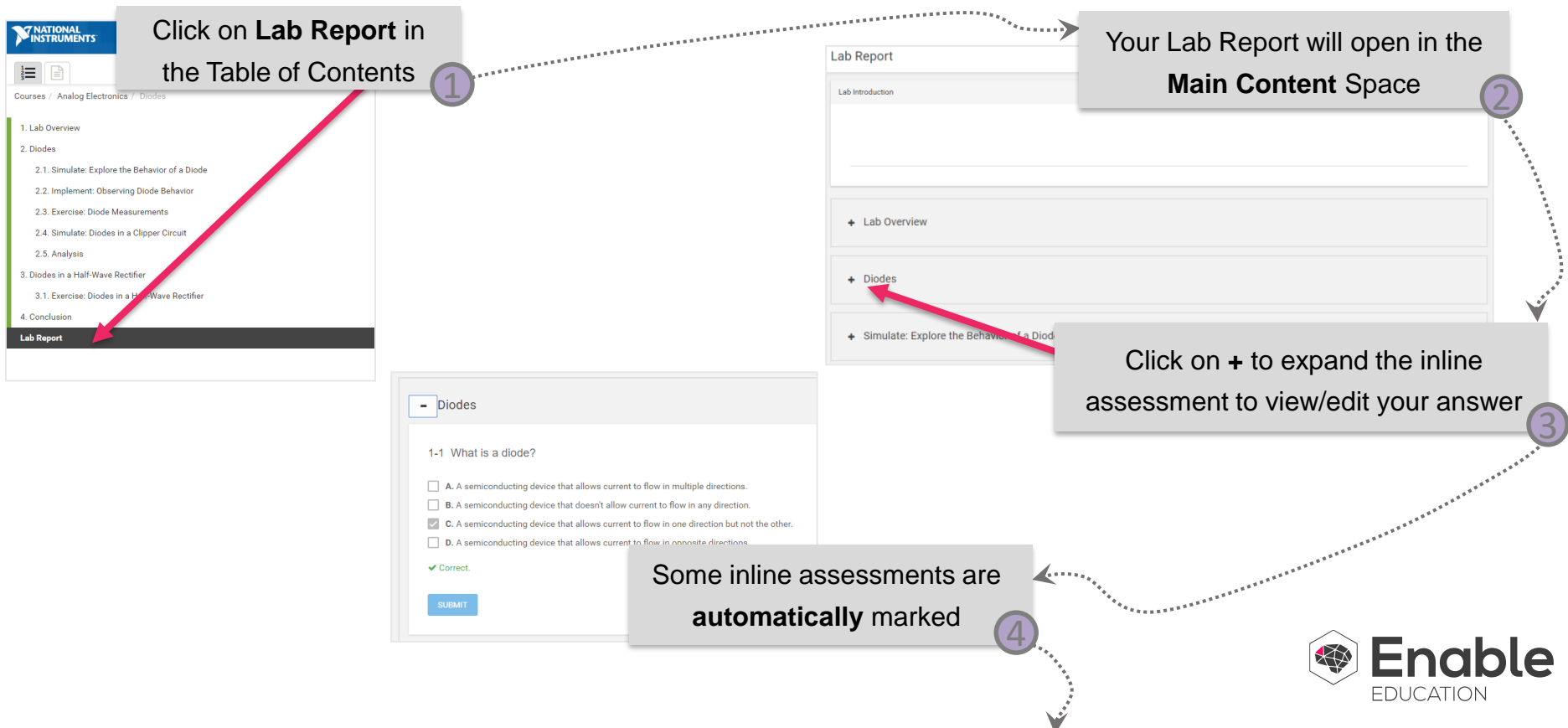

## **Creating and Submitting a Lab Report**

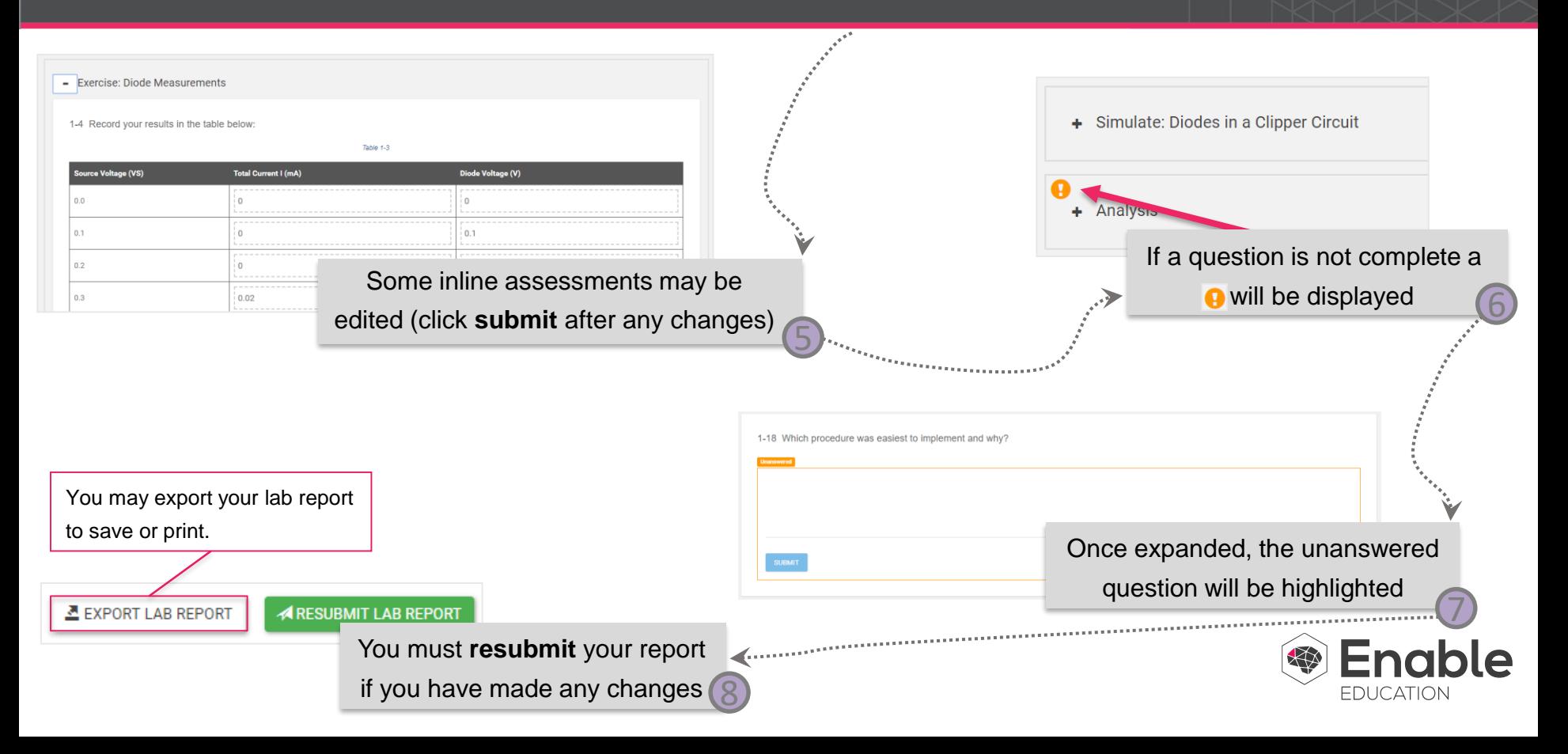